# **OASIS N**

# **Service Component Architecture JMS Binding Specification Version 1.1**

# **Committee Draft 01 revision 4**

# **21st January, 2009**

#### **Specification URIs:**

#### **This Version:**

<http://docs.oasis-open.org/opencsa/sca-bindings/sca-binding-jms-1.1-spec-cd01-rev4.html> <http://docs.oasis-open.org/opencsa/sca-bindings/sca-binding-jms-1.1-spec-cd01-rev4.doc> <http://docs.oasis-open.org/opencsa/sca-bindings/sca-binding-jms-1.1-spec-cd01-rev4.pdf> (Authoritative)

#### **Previous Version:**

<http://docs.oasis-open.org/opencsa/sca-bindings/sca-jmsbinding-1.1-spec-cd01.html> <http://docs.oasis-open.org/opencsa/sca-bindings/sca-jmsbinding-1.1-spec-cd01.doc> <http://docs.oasis-open.org/opencsa/sca-bindings/sca-jmsbinding-1.1-spec-cd01.pdf> (Authoritative)

#### **Latest Version:**

[http://docs.oasis-open.org/opencsa/sca-bindings/sca-binding-jms-1.1-spec.html](http://docs.oasis-open.org/opencsa/sca-bindings/sca-binding-jms-1.1-spec.html%0D) http://docs.oasis-open.org/opencsa/sca-bindings/sca-binding-jms-1.1-spec.doc <http://docs.oasis-open.org/opencsa/sca-bindings/sca-binding-jms-1.1-spec.pdf>(Authoritative)

#### **Latest Approved Version:**

#### **Technical Committee:**

[OASIS Service Component Architecture / Bindings \(SCA-Bindings\) TC](http://www.oasis-open.org/committees/sca-bindings)

#### **Chair(s):**

Simon Holdsworth, IBM

#### **Editor(s):**

Simon Holdsworth, IBM

Khanderao Kand, Oracle

Anish Karmarkar, Oracle

Sanjay Patil, SAP

Piotr Przybylski, IBM

#### **Related work:**

This specification replaces or supercedes:

• Service Component Architecture JMS Binding Specification Version 1.00, March 21 2007

This specification is related to:

• Service Component Architecture Assembly Model Specification Version 1.1

• Service Component Architecture Policy Framework Specification Version 1.1

#### **Declared XML Namespace(s):**

http://docs.oasis-open.org/ns/opencsa/sca/200712

#### **Abstract:**

This document defines the concept and behavior of a messaging binding, and a concrete JMSbased binding that provides that behavior.

The binding specified in this document applies to an SCA composite's services and references. The binding is especially well suited for use by services and references of composites that are directly deployed, as opposed to composites that are used as implementations of higher-level components. Services and references of deployed composites become system-level services and references, which are intended to be used by non-SCA clients.

The messaging binding describes a common pattern of behavior that may be followed by messaging-related bindings, including the JMS binding. In particular it describes the manner in which operations are selected based on message content, and the manner in which messages are mapped into the runtime representation. These are specified in a language-neutral manner.

The JMS binding provides JMS-specific details of the connection to the required JMS resources. It supports the use of Queue and Topic type destinations.

#### **Status:**

This document was last revised or approved by the OASIS Service Component Architecture / Bindings (SCA-Bindings) TC on the above date. The level of approval is also listed above. Check the "Latest Version" or "Latest Approved Version" location noted above for possible later revisions of this document.

Technical Committee members should send comments on this specification to the Technical Committee's email list. Others should send comments to the Technical Committee by using the "Send A Comment" button on the Technical Committee's web page at [http://www.oasis-open.org/](http://www.oasis-open.org/committees/sca-bindings/) [committees/sca-bindings/.](http://www.oasis-open.org/committees/sca-bindings/)

For information on whether any patents have been disclosed that may be essential to implementing this specification, and any offers of patent licensing terms, please refer to the Intellectual Property Rights section of the Technical Committee web page [\(http://www.oasis](http://www.oasis-open.org/committees/sca-bindings/ipr.php)[open.org/committees/sca-bindings/ipr.php.](http://www.oasis-open.org/committees/sca-bindings/ipr.php)

The non-normative errata page for this specification is located at [http://www.oasis](http://www.oasis-open.org/committees/sca-bindings/)[open.org/committees/sca-bindings/.](http://www.oasis-open.org/committees/sca-bindings/)

# **Notices**

Copyright © OASIS® 2006, 2008. All Rights Reserved.

All capitalized terms in the following text have the meanings assigned to them in the OASIS Intellectual Property Rights Policy (the "OASIS IPR Policy"). The full Policy may be found at the OASIS website.

This document and translations of it may be copied and furnished to others, and derivative works that comment on or otherwise explain it or assist in its implementation may be prepared, copied, published, and distributed, in whole or in part, without restriction of any kind, provided that the above copyright notice and this section are included on all such copies and derivative works. However, this document itself may not be modified in any way, including by removing the copyright notice or references to OASIS, except as needed for the purpose of developing any document or deliverable produced by an OASIS Technical Committee (in which case the rules applicable to copyrights, as set forth in the OASIS IPR Policy, must be followed) or as required to translate it into languages other than English.

The limited permissions granted above are perpetual and will not be revoked by OASIS or its successors or assigns.

This document and the information contained herein is provided on an "AS IS" basis and OASIS DISCLAIMS ALL WARRANTIES, EXPRESS OR IMPLIED, INCLUDING BUT NOT LIMITED TO ANY WARRANTY THAT THE USE OF THE INFORMATION HEREIN WILL NOT INFRINGE ANY OWNERSHIP RIGHTS OR ANY IMPLIED WARRANTIES OF MERCHANTABILITY OR FITNESS FOR A PARTICULAR PURPOSE.

OASIS requests that any OASIS Party or any other party that believes it has patent claims that would necessarily be infringed by implementations of this OASIS Committee Specification or OASIS Standard, to notify OASIS TC Administrator and provide an indication of its willingness to grant patent licenses to such patent claims in a manner consistent with the IPR Mode of the OASIS Technical Committee that produced this specification.

OASIS invites any party to contact the OASIS TC Administrator if it is aware of a claim of ownership of any patent claims that would necessarily be infringed by implementations of this specification by a patent holder that is not willing to provide a license to such patent claims in a manner consistent with the IPR Mode of the OASIS Technical Committee that produced this specification. OASIS may include such claims on its website, but disclaims any obligation to do so.

OASIS takes no position regarding the validity or scope of any intellectual property or other rights that might be claimed to pertain to the implementation or use of the technology described in this document or the extent to which any license under such rights might or might not be available; neither does it represent that it has made any effort to identify any such rights. Information on OASIS' procedures with respect to rights in any document or deliverable produced by an OASIS Technical Committee can be found on the OASIS website. Copies of claims of rights made available for publication and any assurances of licenses to be made available, or the result of an attempt made to obtain a general license or permission for the use of such proprietary rights by implementers or users of this OASIS Committee Specification or OASIS Standard, can be obtained from the OASIS TC Administrator. OASIS makes no representation that any information or list of intellectual property rights will at any time be complete, or that any claims in such list are, in fact, Essential Claims.

The names "OASIS", [insert specific trademarked names and abbreviations here] are trademarks of OASIS, the owner and developer of this specification, and should be used only to refer to the organization and its official outputs. OASIS welcomes reference to, and implementation and use of, specifications, while reserving the right to enforce its marks against misleading uses. Please see [http://www.oasis](http://www.oasis-open.org/who/trademark.php)[open.org/who/trademark.php](http://www.oasis-open.org/who/trademark.php) for above guidance.

# **Table of Contents**

<span id="page-3-41"></span><span id="page-3-40"></span><span id="page-3-39"></span><span id="page-3-38"></span><span id="page-3-37"></span><span id="page-3-36"></span><span id="page-3-35"></span><span id="page-3-34"></span><span id="page-3-33"></span><span id="page-3-32"></span><span id="page-3-31"></span><span id="page-3-30"></span><span id="page-3-29"></span><span id="page-3-28"></span><span id="page-3-27"></span><span id="page-3-26"></span><span id="page-3-25"></span><span id="page-3-24"></span><span id="page-3-23"></span><span id="page-3-22"></span><span id="page-3-21"></span><span id="page-3-20"></span><span id="page-3-19"></span><span id="page-3-18"></span><span id="page-3-17"></span><span id="page-3-16"></span><span id="page-3-15"></span><span id="page-3-14"></span><span id="page-3-13"></span><span id="page-3-12"></span><span id="page-3-11"></span><span id="page-3-10"></span><span id="page-3-9"></span><span id="page-3-8"></span><span id="page-3-7"></span><span id="page-3-6"></span><span id="page-3-5"></span><span id="page-3-4"></span><span id="page-3-3"></span><span id="page-3-2"></span><span id="page-3-1"></span><span id="page-3-0"></span>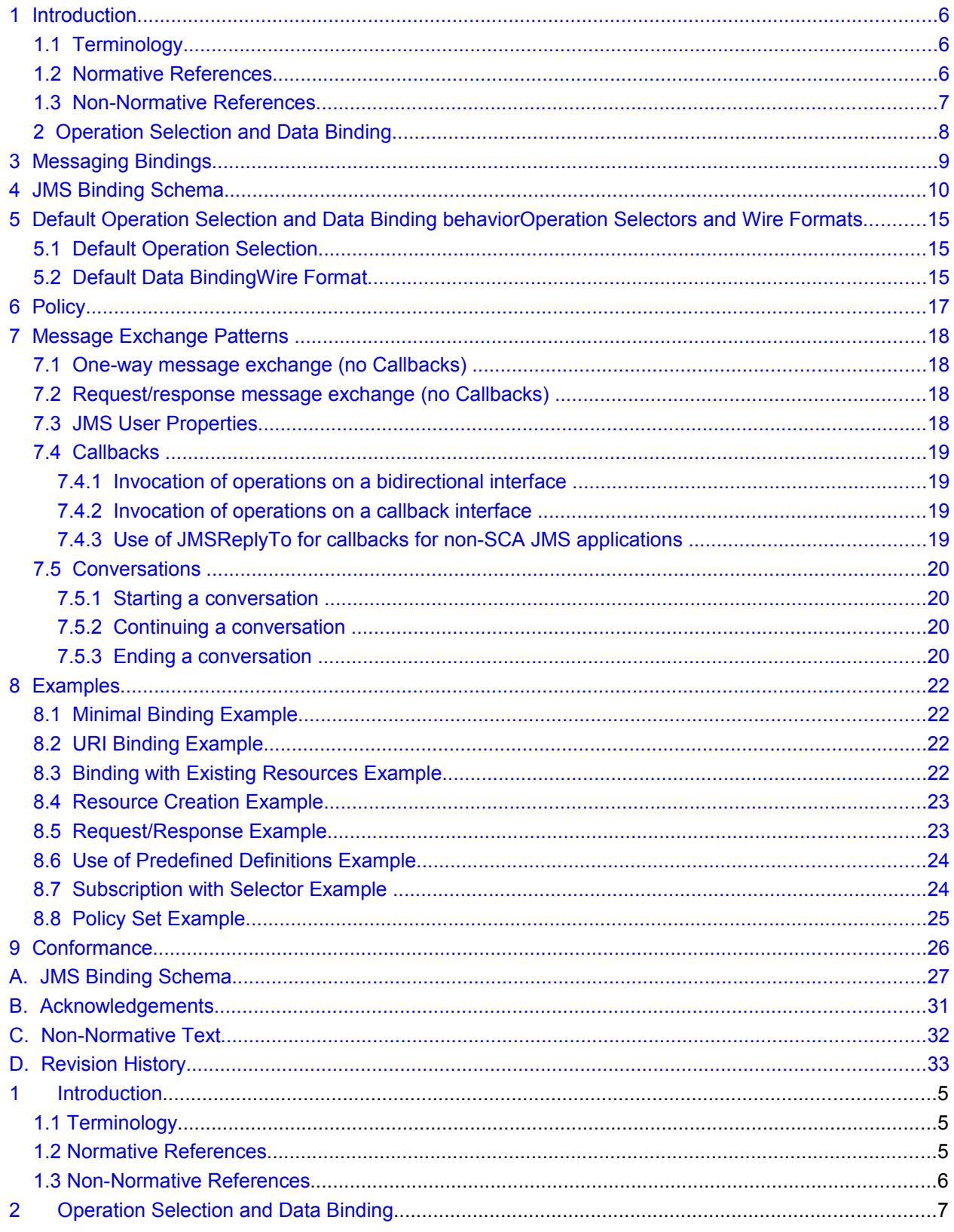

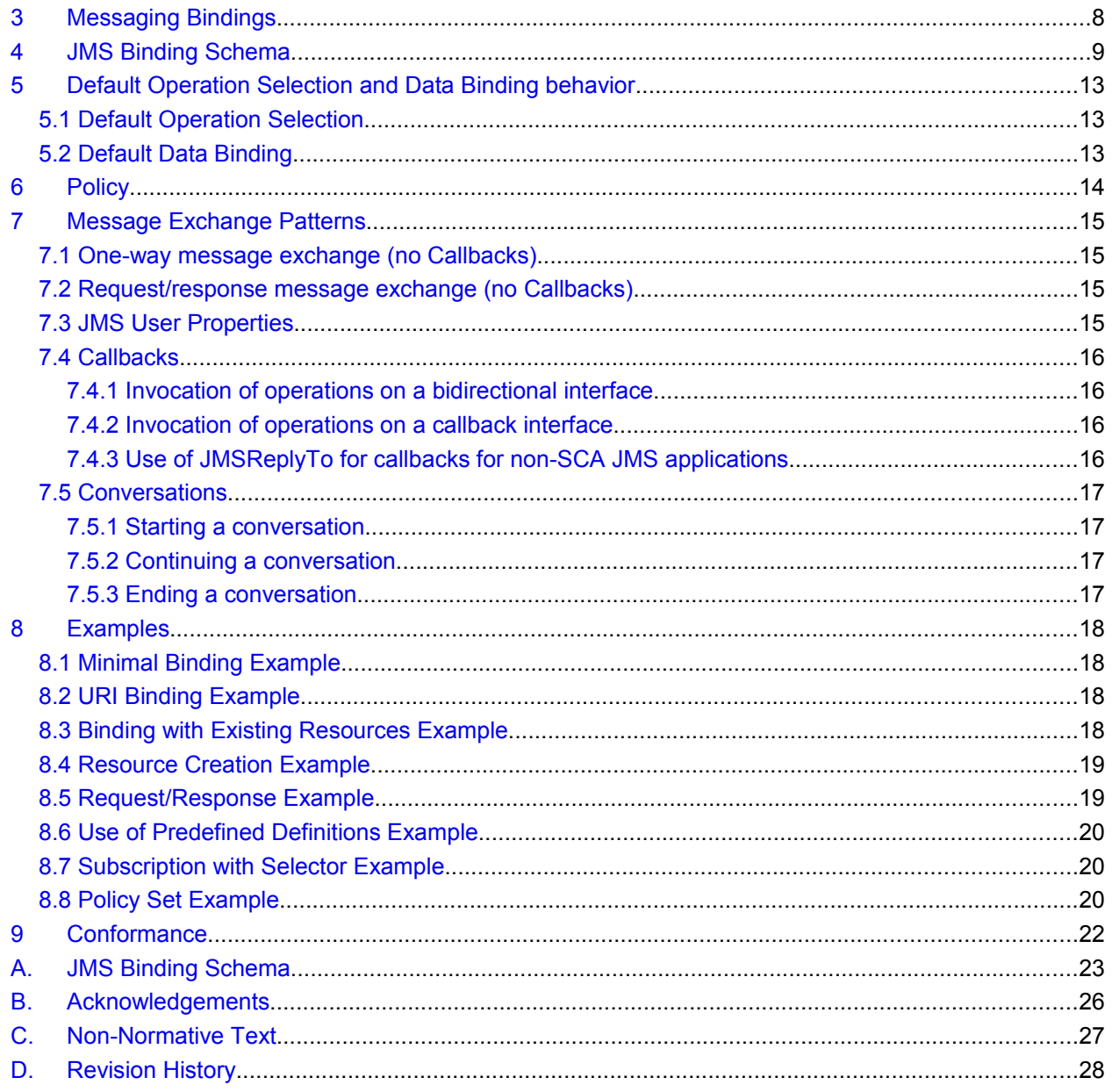

# <span id="page-5-2"></span>**1 Introduction** 1

2This document defines the concept and behavior of a messaging binding, and a concrete JMS-based 3[\[JMS\]](#page-5-3) binding that provides that behavior. The binding specified in this document applies to an SCA 4composite's services and references. The binding is especially well suited for use by services and Sreferences of composites that are directly deployed, as opposed to composites that are used as 6implementations of higher-level components. Services and references of deployed composites become 7system-level services and references, which are intended to be used by non-SCA clients.

8The messaging binding describes a common pattern of behavior that may be followed by messaging-9related bindings, including the JMS binding. In particular it describes the manner in which operations are 10 selected based on message content, and the manner in which messages are mapped into the runtime 11 representation. These are specified in a language-neutral manner.

12The JMS binding provides JMS-specific details of the connection to the required JMS resources. It 13 supports the use of Queue and Topic type destinations.

## <span id="page-5-1"></span>**1.1 Terminology** 14

15The key words "MUST", "MUST NOT", "REQUIRED", "SHALL", "SHALL NOT", "SHOULD", "SHOULD 16NOT", "RECOMMENDED", "MAY", and "OPTIONAL" in this document are to be interpreted as described 17in [RFC2119.](#page-5-4)

18This specification uses predefined namespace prefixes throughout; they are given in the following list. 19Note that the choice of any namespace prefix is arbitrary and not semantically significant.

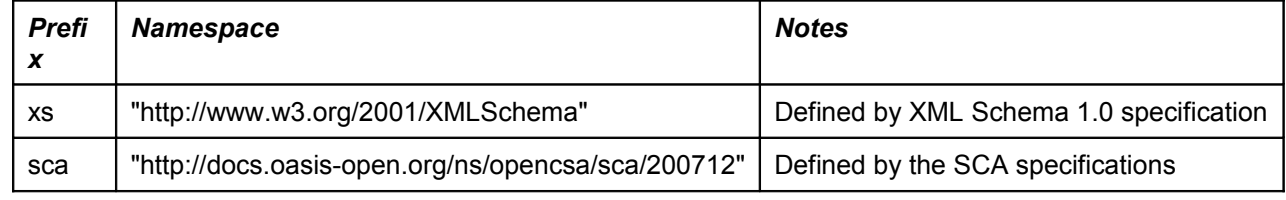

20Table 1-1 Prefixes and Namespaces used in this specification

21

## <span id="page-5-0"></span>**1.2 Normative References** 22

<span id="page-5-6"></span><span id="page-5-4"></span><span id="page-5-3"></span>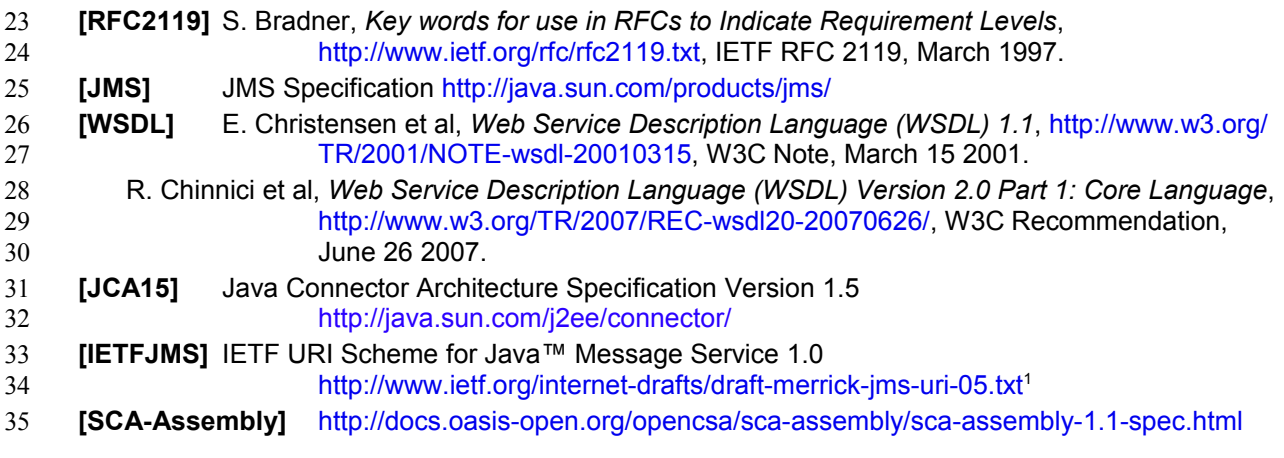

<span id="page-5-9"></span><span id="page-5-8"></span><span id="page-5-7"></span><span id="page-5-5"></span><sup>16&</sup>lt;sup>1</sup> Note that this URI scheme is currently in draft. The reference for this specification will be updated when 17the IETF standard is finalized

## <span id="page-6-0"></span>**1.3 Non-Normative References**

**TBD** TBD [WSDL](#page-5-6) 

#### <span id="page-7-0"></span>**2 Messaging Bindings** 392

Messaging bindings form a category of SCA bindings that represent the interaction of SCA composites 40 41 with messaging providers. It is felt that documenting, and following this pattern is beneficial for 42implementers of messaging bindings, although it is not strictly necessary.

43This pattern is embodied in the JMS binding, described later.

44Messaging bindings utilize operation selector and wire format elements to provide the mapping from the 45native messaging format to an invocation on the target component. A default operation selection and 46data binding behavior is identified, along with any associated properties.

47In addition, each operation may have specific properties defined, that may influence the way native 48 messages are processed depending on the operation being invoked.

# <span id="page-8-0"></span>**3 JMS Binding Schema** 49

50The JMS binding element is defined by the following schema.

```
<binding.jms correlationScheme="QName"?
                      initialContextFactory="xs:anyURI"?
                      jndiURL="xs:anyURI"?
                     requestConnection="QName"?
                     responseConnection="QName"?
                     operationProperties="QName"? 
                     name="NCName"? 
                     requires="list of QName"? 
                     uri="xs:anyURI"? 
                    \ldots >
            <destination jndiName="xs:anyURI" type="queue or topic"?
                          create="always or never or ifnotexist"?> 
                <property name="NMTOKEN" type="NMTOKEN"?>* 
            </destination>?
            <connectionFactory jndiName="xs:anyURI"
                                create="always or never or ifnotexist"?>
                <property name="NMTOKEN" type="NMTOKEN"?>* 
            </connectionFactory>?
            <activationSpec jndiName="xs:anyURI"
                             create="always or never or ifnotexist"?>
                <property name="NMTOKEN" type="NMTOKEN"?>* 
            </activationSpec>?
            <response>
                <destination jndiName="xs:anyURI" type="queue or topic"?
                           create="always or never or ifnotexist"?> 
                    <property name="NMTOKEN" type="NMTOKEN"?>* 
                </destination>?
                <connectionFactory jndiName="xs:anyURI"
                                     create="always or never or ifnotexist"?>
                     <property name="NMTOKEN" type="NMTOKEN"?>* 
                </connectionFactory>?
                <activationSpec jndiName="xs:anyURI"
                                 create="always or never or ifnotexist"?>
                     <property name="NMTOKEN" type="NMTOKEN"?>*
                </activationSpec>?
                <wireFormat/>?
            </response>?
            <resourceAdapter name="NMTOKEN">?
                <property name="NMTOKEN" type="NMTOKEN"?>*
           </resourceAdapter>?
            <headers JMSType="string"?
                     JMSDeliveryMode="PERSISTENT or NON_PERSISTENT"?
                     JMSTimeToLive="long"?
                     JMSPriority="0 .. 9"?>
                <property name="NMTOKEN" type="NMTOKEN"?>* 
            </headers>?
            <subscriptionHeaders JMSSelector="string"?> 
                <property name="NMTOKEN" type="NMTOKEN"?>* 
            </headers>?
51
52
53
54
55
56
57
58
59
60
61
62
63
64
65
66
67
68
69
70
71
72
73
74
75
76
77
78
79
80
81
82
83
84
85
86
87
88
89
90
91
92
93
94
95
96
97
98
99
100
101
102
103
104
105
```

```
 <operationProperties name="string" nativeOperation="string"?>
                <property name="NMTOKEN" type="NMTOKEN"?>*
                <headers JMSType="string"?
                          JMSDeliveryMode="PERSISTENT or NON_PERSISTENT"?
                          JMSTimeToLive="long"?
                          JMSPriority="0 .. 9"?>
                     <property name="NMTOKEN" type="NMTOKEN"?>*
                </headers>?
            </operationProperties>*
            <wireFormat/>?
            <operationSelector/>?
       </binding.jms>
106
107
108
109
110
111
112
113
114
115
116
117
118
119
```
120

121 The binding can be used in one of two ways, either identifying existing JMS resources using JNDI names, 122or providing the required information to enable the JMS resources to be created.

123The **binding.jms** element has the following attributes:

• */binding.jms* – This is the generic JMS binding type. The type is extensible so that JMS binding implementers can add additional JMS provider-specific attributes and elements although such extensions are not guaranteed to be portable across runtimes.  $124$ 125 126

• */binding.jms/@uri* – (from binding) URI that identifies the destination, connection factory or activation spec, and other properties to be used to send/receive the JMS message  $127\bullet$ 128

129

The value of the *@uri* attribute MUST have the following format, defined by the IETF URI Scheme for Java™ Message Service 1.0 [IETFJMS.](#page-5-7) The following illustrates the structure of the URI and the set 130

of property names that have specific semantics - all other property names are treated as user 131 132

- property names: 133
- *jms:<jms-dest>?* 134
- *connectionFactoryName=<Connection-Factory-Name> &* 135
- *destinationType={queue|topic}* 136
- *deliveryMode=<Delivery-Mode> &*  137
- *timeToLive=<Time-To-Live> &* 138
- *priority=<Priority> &*  139
- *selector=<Selector> &*  140
- *<User-Property>=<User-Property-Value> & …* 141

When the *@uri* attribute is specified, the SCA runtime MUST raise an error if the referenced 142

- resources do not already exist. 143
- */binding.jms/@name* as defined in the SCA Assembly specification in Section 9, "Binding"  $144 \bullet$
- */binding.jms/@requires* as defined in the SCA Assembly specification in Section 9, "Binding"  $145 \bullet$

• */binding.jms/@correlationScheme* – identifies the correlation scheme used when sending reply or callback messages. Possible values for the *@correlationScheme* attribute are "*sca:MessageID*" (the default) where the SCA runtime MUST set the correlation ID of replies to the message ID of the corresponding request; "*sca:CorrelationID*" where the SCA runtime MUST set the correlation ID of replies to the correlation ID of the corresponding request, and "*sca:None*" which indicates that the  $146\bullet$ 147 148 149 150

SCA runtime MUST NOT set the correlation ID. SCA runtimes MAY allow other values to indicate 151

- other correlation schemes. 152
- */binding.jms/@initialContextFactory*  the name of the JNDI initial context factory.  $153 -$
- */binding.jms/@jndiURL* the URL for the JNDI provider.  $154 -$
- */binding.jms/@requestConnection*  identifies a *binding.jms* element that is present in a definition document, whose *destination*, *connectionFactory*, *activationSpec* and *resourceAdapter* children  $155 -$ 156
- are used to define the values for this binding. In this case this *binding.jms* element MUST NOT also contain the corresponding elements. 157 158
- */binding.jms/@responseConnection*  identifies a *binding.jms* element that is present in a definition document, whose *response* child element is used to define the values for this binding. In this case this *binding.jms* element MUST NOT contain a *response* element.  $159 -$ 160 161
- */binding.jms/@operationProperties*  identifies a *binding.jms* element that is present in a definition document, whose *operationProperties* children are used to define the values for this binding. In this case this *binding.jms* element MUST NOT contain an *operationProperties* element.  $162 \bullet$ 163 164
- */binding.jms/destination* identifies the destination that is to be used to process requests by this binding.  $165 \bullet$ 166
- */binding.jms/destination/@type* the type of the request destination. Valid values are "*queue*" and "*topic*". The default value is "*queue*". In either case the runtime MUST ensure a single response is delivered for request/response operations.  $167 \bullet$ 168 169
- 170
- *binding.jms/destination/@jndiName* the JNDI name of the JMS Destination that the binding uses to send or receive messages. The behaviour of this attribute is determined by the value of the *@create* attribute as follows:  $171\bullet$ 172 173
- If the *@create* attribute value is "always" then the *@jndiName* attribute is optional; if the destination cannot be created at the specified location then the SCA runtime MUST raise an error. If the *@jndiName* attribute is omitted this specification places no restriction on the JNDI location of the created resource. 174 175 176 177
- If the *@create* attribute value is "ifnotexist" then the *@jndiName* attribute MUST specify the location of the possibly existing destination; if the destination does not exist at this location, but cannot be created there then the SCA runtime MUST raise an error. If the *@jndiName* refers to an existing resource other than a JMS Destination of the specified type then the SCA runtime MUST raise an error. 178 179 180 181 182
- If the *@create* attribute value is "never" then the *@jndiName* attribute MUST specify the location of the existing destination; If the destination is not present at the location, or the location refers to a resource other than a JMS Destination of the specified type then the SCA runtime MUST raise an error. 183 184 185 186
- */binding.jms/destination/@create* indicates whether the destination should be created when the containing composite is deployed. Valid values are "*always*", "*never*" and "*ifnotexist*". The default value is "*ifnotexist*"..  $187 -$ 188 189
- */binding.jms/destination/property* defines properties to be used to create the destination, if required.  $190\bullet$ 191
- */binding.jms/connectionFactory* identifies the connection factory that the binding uses to process request messages. The attributes of this element follow those defined for the *destination* element. A *binding.jms* element MUST NOT include both this element and an *activationSpec* element. When this element is present, the *destination* element MUST also be present  $192 \bullet$ 193 194 195
- */binding.jms/activationSpec* identifies the activation spec that the binding uses to connect to a JMS destination to process request messages. The attributes of this element follow those defined for the *destination* element. If a *destination* element is also specified it MUST refer to the same JMS destination as the *activationSpec*. This element MUST NOT be present when the binding is being used for an SCA reference. 196 197 198 199 200
- */binding.jms/response* defines the resources used for handling response messages (receiving responses for a reference, and sending responses from a service).  $201\bullet$ 202
- */binding.jms/response/destination* identifies the destination that is to be used to process responses by this binding. Attributes are as for the parent's *destination* element. For a service, this destination is used to send responses to messages that have a null value for the *JMSReplyTo* destination. For a reference, this destination is used to receive reply messages  $203 \bullet$ 204 205 206
- */binding.jms/response/connectionFactory* identifies the connection factory that the binding uses  $207\bullet$
- to process response messages. The attributes of this element follow those defined for the 208 209
- *destination* element. A *response* element MUST NOT include both this element and an *activationSpec* element. 210
- */binding.jms/response/activationSpec* identifies the activation spec that the binding uses to connect to a JMS destination to process response messages. The attributes of this element follow those defined for the *destination* element. If a response *destination* element is also specified it MUST refer to the same JMS destination as the *activationSpec*. This element MUST NOT be  $211\bullet$ 212 213 214
- present when the binding is being used for an SCA service. 215
- */binding.jms/response/wireFormat* identifies the wire format used by responses sent or received by this binding. This value overrides the *wireFormat* specifed at the binding level.  $216•$ 217
- */binding.jms/headers* this element specifies values for standard JMS headers that the SCA runtime MUST set to the given values for all operations. These values apply to requests from a reference and responses from a service. 218 219 220
- */binding.jms/headers/@JMSType, @JMSDeliveryMode, @JMSTimeToLive, @JMSPriority* specifies the value to use for the JMS header property. The value of the *@uri* attribute MUST NOT include values for these properties if they are specified using these attributes. Valid values for  $221\bullet$ 222 223 224
- *@JMSDeliveryMode* are "*PERSISTENT*" and "*NON\_PERSISTENT*"; valid values for *@JMSPriority* are "*0*" to "*9*". 225
- */binding.jms/headers/property* specifies the value that the SCA runtime MUST set for the specified JMS user property when creating messages..  $226 \bullet$ 227
- */binding.jms/subscriptionHeaders* this element allows JMS subscription options to be set. These values apply to a service subscribing to the destination or for a reference subscribing to the callback or reply-to destinations. 228 229 230
- */binding.jms/subscriptionHeaders/@JMSSelector* specifies the value to use for the JMS selector. The value of the *@uri* attribute MUST NOT include values for this property if it is specified using this attribute.  $231 \bullet$ 232 233
- */binding.jms/resourceAdapter* specifies name, type and properties of the Resource Adapter Java bean. This element MUST be present when the JMS resources are to be created for a JMS provider that implements the JCA 1.5 specification [JCA15,](#page-5-8) and is ignored otherwise. SCA runtimes MAY place restrictions on the properties of the RA Java bean that can be set. For JMS providers that do not implement the JCA 1.5 specification, information necessary for resource creation can be added in provider-specific elements or attributes allowed by the extensibility of the *binding.jms* element.  $234 \bullet$ 235 236 237 238 239
- */binding.jms/operationProperties* specifies various properties that are specific to the processing of a particular operation.  $240\bullet$ 241
- */binding.jms/operationProperties/@name* The name of the operation in the interface.  $242 \bullet$
- */binding.jms/operationProperties/@selectedOperation* The value generated by the  $243 \bullet$
- *operationSelector* that corresponds to the operation in the service or reference interface identified 244
- by the *operationProperties/@name* attribute. If this attribute is omitted then the value defaults to 245
- the value of the *operationProperties/@name* attribute. The value of this attribute MUST be unique across the containing *binding.jms* element.. 246 247
- */binding.jms/operationProperties/property* specifies properties specific to this operation. These properties are intended to be used to parameterize the *wireFormat* identified for the binding for a particular operation. The SCA runtime SHOULD make the *operationProperties* element corresponding to the *selectedOperation* available to the *wireFormat* implementation. 248 249 250 251
- */binding.jms/operationProperties/headers* this element specifies values for standard JMS headers that the SCA runtime MUST set to the given values for the given operation. These values apply to requests from a reference and responses from a service.  $252 \bullet$ 253 254
- */binding.jms/operationProperties/headers/@JMSType, @JMSDeliveryMode,*  $255 -$
- *@JMSTimeToLive, @JMSPriority* specifies the value to use for the JMS header property. The 256
- SCA runtime MUST use values specified for particular operations in preference to those defined for all operations in the *binding.jms/headers* element or via the binding's *@uri* attribute. 257 258
- */binding.jms/operationProperties/headers/property* specifies the value that the SCA runtime MUST set for the specified JMS user property when creating messages.  $259 -$ 260
- */binding.jms/wireFormat* identifies the wire format used by requests and responses sent or received by this binding.  $261 \bullet$ 262
- */binding.jms/operationSelector* identifies the operation selector used when receiving requests for  $263 \bullet$
- a service. If specified for a reference this provides the default operation selector for callbacks if not specified via a callback service element. 264 265
- */binding.jms/@{any}*  this is an extensibility mechanism to allow extensibility via attributes. 266
- */binding.jms/any* this is an extensibility mechanism to allow extensibility via elements.  $267 \bullet$

268Deployers/assemblers can configure *NON\_PERSISTENT* for @J*MSDeliveryMode* in order to provide 269higher performance with a decreased quality of service. A *binding.jms* element configured in this way 270cannot satisfy either of the "atLeastOnce" and "exactlyOnce" policy intents. The SCA Runtime MUST 271 raise an error for this invalid combination at deployment time.

#### **4 Operation Selectors and Wire Formats**  $2724$

273In general messaging providers deal with message formats and destinations. There is not usually a built-274in concept of "operation" that corresponds to that defined in a WSDL portType [\[WSDL\]](#page-5-6). Messages have a 275wire format which corresponds in some way to the schema of an input or output message of an operation 276in the interface of a service or reference, however additional information is required in order for an SCA 277runtime to know how to identify the operation and understand the wire format of messages.

278The process of identifying the operation to be invoked is *operation selection*; the information that 279describes the contents of messages is a *wire format*. The *binding* element as described in the SCA 280Assembly specification [\[SCA-Assembly\]](#page-5-9) provides the means to identify specific operation selection via the 281 **operationSelector** element and the wire format of messages received and to be sent using the 282**wireFormat** element.

283No standard means is provided for linking the *wireFormat* or *operationSelector* elements with the 284 runtime components that implement their behaviour.

285This section describes the default *operationSelector* and *wireFormat* for a JMS binding. The SCA 286runtime MUST support this default behavior, and MAY provide additional means to override it.

## <span id="page-13-0"></span>**4.1 Default Operation Selection** 287

When receiving a request at a service, or a callback at a reference, the selected operation name is 288 289 determined as follows:

- If there is only one operation on the service's interface, then that operation is assumed as the selected operation name.  $290\bullet$ 291
- Otherwise, if the JMS user property "*scaOperationName*" is present, then its value is used as the selected operation name. 292 293
- Otherwise, if the message is a JMS text or bytes message containing XML, then the selected operation name is taken from the local name of the root element of the XML payload. 294 295

• Otherwise, the selected operation name is assumed to be "*onMessage*". 296

297The selected operation name is then mapped to an operation in the service's interface via a matching 298**operationProperties** element in the JMS binding. If there is no matching element, the operation name is 299assumed to be the same as the selected operation name.

300The use of this operation selector can be explicitly specified in a **binding.jms** using the *operationSelector.jmsdefault* element; if no *operationSelector* element is specified then SCA runtimes 301 302MUST use this as the default.

303

## **4.2 Default Wire Format** 304

305The default wire format maps between a *JMSMessage* and the object(s) expected by the component 306implementation. We encourage component implementers to avoid exposure of JMS APIs to component 307implementations, however in the case of an existing implementation that expects a JMSMessage, this 308 provides for simple reuse of that as an SCA component.

309The message body is mapped to the parameters or return value of the target operation as follows:

- If there is a single parameter that is a *JMSMessage*, then the *JMSMessage* is passed as is.  $310-$
- Otherwise, the *JMSMessage* must be a JMS text message or bytes message containing XML; an  $311 -$
- SCA runtime MUST be able to receive both forms. When sending messages either form may be 312
- used; an SCA runtime MAY provide additional configuration to allow one or other to be selected. 313

• If there is a single parameter, or for the return value, the JMS text or bytes XML payload is the XML serialization of that parameter according to the WSDL schema for the message.  $314\bullet$ 315

• If there are multiple parameters, then they are encoded in XML using the document wrapped style, according to the WSDL schema for the message. 316 317

When sending request messages, if there is a single parameter and the interface includes more than 318

one operation, the SCA runtime MUST set the JMS user property "*scaOperationName*" to the name 319

of the operation being invoked. 320

321The use of this wire format can be explicitly specified in a *binding.jms* using the *wireFormat.jmsdefault* 322element; if no *wireFormat* element is specified then SCA runtimes MUST use this as the default.

323For example, for the following interface definition:

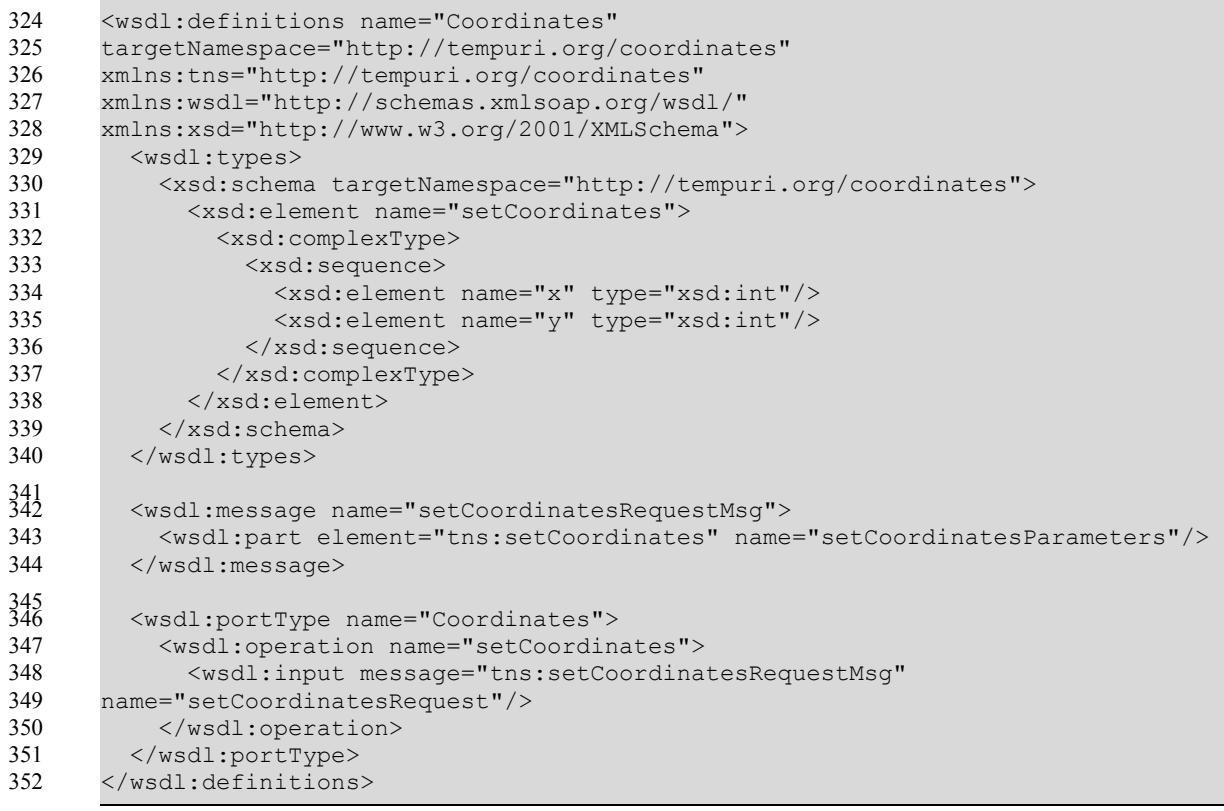

353

When the *setCoordinates* operation is invoked via a reference with a JMS binding that uses the default 354 355wire format, the message sent from the JMS binding is a JMS text or bytes message with the following 356content:

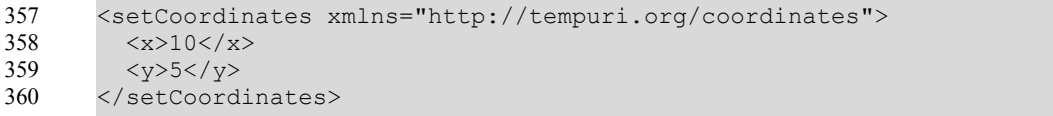

# <span id="page-15-0"></span>**5 Policy** 361

362The JMS binding provides attributes that control the sending of messages, requests from references and 363replies from services. These values can be set directly on the binding element for a particular service or 364reference, or they can be set using policy intents. An example of setting these via intents is shown later.

365JMS binding implementations MAY support the following standard intents, as defined by the JMS 366binding's **bindingType**:

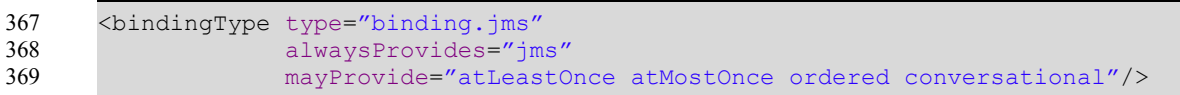

370The atLeastOnce, atMostOnce and ordered intent are defined in the SCA Policy Specification document 371in section 8, "Reliability Policy". The conversational intent is defined in the SCA Assembly Specification 372 document in section 8.3, "Conversational Interfaces".

#### <span id="page-16-3"></span>**6 Message Exchange Patterns**  373**6**

374This section describes the message exchange patterns that are possible when using the JMS binding, 375including one-way, request/response, callbacks and conversations. JMS has a looser concept of 376 message exchange patterns than WSDL, so this section explains how JMS messages that are sent and 377 received by the SCA runtime relate to the WSDL input/output messages. Each operation in a WSDL 378interface is either one-way or request/response. Callback interfaces may include both one-way and 379 request/response operations.

## <span id="page-16-2"></span>**6.1 One-way message exchange (no Callbacks)**  380

381A one-way message exchange is one where a request message is sent that does not require or expect a 382corresponding response message. These are represented in WSDL as an operation with an *input* 383 element and no *output* elements and no *fault* elements.

When a request message is sent by a reference with a JMS binding for a one-way MEP, the SCA runtime 384 385SHOULD NOT set the *JMSReplyTo* destination header in the JMS message that it creates, regardless of 386whether the JMS binding has a *response* element with a *destination* defined.

When a request message is received by a service with a JMS binding for a one-way MEP, the SCA 387 388runtime MUST ignore the JMSReplyTo destination header in the JMS message, and MUST NOT raise 389an error.

390 The use of one-way exchanges when using a bidirectional interface is described in section 7.4.

## <span id="page-16-1"></span>**6.2 Request/response message exchange (no Callbacks)**  391

392A request/response message exchange is one where a request message is sent and a response 393 message is expected, possibly identified by its correlation identifier. These are represented in WSDL as 394an operation with an *input* element and an *output* and/or a *fault* element.

When a request message is sent by a reference with a JMS binding for a request/response MEP, the 395 396SCA runtime MUST set a non-null value for the *JMSReplyTo* header in the JMS message it creates for 397the request. If the JMS binding has a *response* element with a *destination* defined, then the SCA 398runtime MUST use that destination for the JMSReplyTo header value, otherwise the SCA runtime MUST 399provide an appropriate destination on which to receive response messages. The SCA runtime MAY 400choose to receive the response message on the basis of its correlation ID as defined by the binding's *@correlationScheme* attribute, or use a unique destination for each response. 401

When a response message is sent by a service with a JMS binding for a request/response MEP, the SCA 402 403runtime MUST send the response message to the destination identified by the request message's *JMSReplyTo* header value if it is not null, otherwise the SCA runtime MUST send the response message 404 405to the destination identified by the JMS binding's *response* element if specified. If there is no destination 406defined by either means then an error SHOULD be raised by the SCA runtime. The SCA runtime MUST 407set the correlation identifier in the JMS message that it creates for the response as defined by the JMS 408binding's @correlationScheme attribute.

409The use of request/response exchanges when using a bidirectional interface is described in section 7.4.

## <span id="page-16-0"></span>**6.3 JMS User Properties** 410

411 This protocol assigns specific behavior to JMS user properties:

- "*scaCallbackDestination*" holds the name of the JMS Destination to which callback messages are sent.  $412.$ 413
- "*scaConversationStart*" indicates that a conversation is to be started, its value is the identifier for the conversation.  $414\bullet$ 415
- "*scaConversationMaxIdleTime*" defines the maximum time that should be allowed between  $416•$
- operations in the conversation. 417
- "*scaConversationId*" holds the identifier for the conversation. 418

#### <span id="page-17-3"></span>**6.4 Callbacks**  419

420Callbacks are SCA's way of representing bidirectional interfaces, where messages are sent in both 421directions between a client and a service. A callback is the invocation of an operation on a service's 422callback interface. A callback operation can be one-way or request/response. Messages that correspond 423to one-way or request/response operations on a bidirectional interface use either the *scaCallbackDestination* user property or the *JMSReplyTo* destination, or both, to identify the 424 425 destination to which messages are to be sent when operations are invoked on the callback interface. The 426use of JMSReplyTo for this purpose is to enable interaction with non-SCA JMS applications, as 427 described below.

#### <span id="page-17-2"></span>**6.4.1 Invocation of operations on a bidirectional interface**  428

When a request message is sent by a reference with a JMS binding for a one-way MEP with a 429 430bidirectional interface, the SCA runtime MUST set the destination to which callback messages are to be 431sent as the value of the *scaCallbackDestination* user property in the message it creates. The SCA 432runtime MAY also set the **JMSReplyTo** destination to this value.

When a request message is sent by a reference with a JMS binding for a request/response MEP with a 433 434bidirectional interface, the SCA runtime MUST set the **scaCallbackDestination** user property in the 435message it creates to identify the destination from which it will read callback messages. The SCA runtime 436MUST set the *JMSReplyTo* header in the message it creates as described in section 7.2.

437For both one-way and request/response operations, if the reference has a callback service element with a 438JMS binding with a request destination, then the SCA runtime MUST use that destination as the one to 439which callback messages are to be sent, otherwise the SCA runtime MUST provide an appropriate 440 destination for this purpose.

#### <span id="page-17-1"></span>**6.4.2 Invocation of operations on a callback interface**  441

442An SCA service with a callback interface can invoke operations on that callback interface by sending 443messages to the destination identified by the *scaCallbackDestination* user property in a message that it 444has received, the *JMSReplyTo* destination of a one-way message that it has received, or the destination 445identified by the service's callback reference JMS binding.

When a callback request message is sent by a service with a JMS binding for either a one-way or 446 447request/response MEP, the SCA runtime MUST send the callback request message to the JMS 448 destination identified as follows, in order of priority:

• The *scaCallbackDestination* identified by an earlier request, if not null; 449.

• the *JMSReplyTo* destination identified by an earlier one-way request, if not null;  $450 \bullet$ 

• the request destination of the service's callback reference JMS binding, if specified.  $451\bullet$ 

452If no destination is identified then the SCA runtime SHOULD raise an error, and MUST throw an 453 exception to the caller of the callback operation.

454The SCA runtime MUST set the *JMSReplyTo* destination and correlation identifier in the callback request 455 message as defined in sections 7.1 or 7.2 as appropriate for the type of the callback operation invoked.

## <span id="page-17-0"></span>**6.4.3 Use of JMSReplyTo for callbacks for non-SCA JMS applications**  456

When interacting with non-SCA JMS applications, the assembler can choose to model a 457 458request/response message exchange using a bidirectional interface. In this case it is likely that the non-459SCA JMS application does not support the use of the *scaCallbackDestination* user property. To support 460this, for one-way messages the *JMSReplyTo* header can be used to identify the destination to be used to 461 deliver callback messages, as described in sections 7.4.1 and 7.4.2.

## <span id="page-18-3"></span>**6.5 Conversations**  462

463A conversation is a sequence of operations between two parties that have a common context. The 464 conversation can include a mixture of operations in either direction between the two parties, if the 465interface is also bidirectional. Interfaces are marked as conversational in order to ensure that the runtime 466manages the lifecycle of this context. Component implementation specifications define the manner in 467which the context that is associated with the conversation identifier is made available to component 468 implementations.

#### <span id="page-18-2"></span>**6.5.1 Starting a conversation**  469

470A conversation is started when an operation is invoked on a conversational interface and there is no 471 active conversation with the target of the invocation. When this happens the SCA runtime MUST supply 472an identifier for the conversation, if the client component has not already supplied an identifier, and the 473SCA runtime MUST set the *scaConversationStart* user property to this value in the JMS message that it 474 sends for the request, and associate a new runtime context with this conversation identifier.

475When a message is received that contains a value for the *scaConversationStart* user property, the SCA 476 runtime MUST associate a new runtime context with the given conversation identifier.

477The SCA runtime MAY include in the message that starts the conversation the *scaConversationMaxIdleTime* user property; if this value is not present the SCA runtime MUST derive 478 479the maximum idle time for the conversation by subtracting the current time from the value of the *JMSExpiration* property, unless the *JMSExpiration* property value is zero, in which case the maximum 480 481idle time is unlimited.

482The SCA runtime MUST consider operations invoked on or by other parties to be outside of a 483conversation with a given party, and MUST use different conversation identifiers if those operations are 484 conversational.

#### <span id="page-18-1"></span>**6.5.2 Continuing a conversation**  485

486When creating messages for subsequent operations between the sender and receiver that are part of this 487conversation, the SCA runtime MUST include the *scaConversationId* user property in the JMS message, 488set to the conversation identifier. The SCA runtime MAY also include an updated value of the 489scaConversationMaxIdleTime property. Once a conversation has been started, the SCA runtime MUST 490use the initial value of the *scaCallbackDestination* user property for all messages in the conversation, 491and MUST ignore the value of the *scaCallbackDestination* user property in subsequent messages in the 492 same conversation.

493The SCA runtime MUST deal with messages received either containing a conversation identifier that does 494not correspond to a started conversation, or containing the *scaConversationStart* user property with a 495conversation identifier that matches an active conversation, by raising an error, and MUST NOT deliver 496 such messages.

#### <span id="page-18-0"></span>**6.5.3 Ending a conversation**  497

When an operation is invoked by either party that is marked as "*endsConversation*", or the maximum 498 499idle time is exceeded, then the SCA runtime MUST discard the conversation identifier and associated 500 context after the operation has been processed. The idle time is defined as the amount of time since the 501SCA runtime last completed processing of an operation that is part of the conversation. There may be 502times when one party ends the conversation before the other does. In that case if one party does invoke 503an operation on the other, the SCA runtime MUST NOT deliver the message and SHOULD raise an error.

504The SCA runtime MAY reuse conversation identifiers. In particular, the SCA runtime does not have to 505 guarantee unique conversation identifiers and does not have to be able to identify an ended conversation 506indefinitely, although it MAY do so for some period after the conversation ends. Due to the long-running

nature of conversations, the SCA runtime SHOULD ensure conversation context is available across server restarts, although it MAY choose to treat a server restart as implicitly ending the conversation. 507 508

## <span id="page-20-3"></span>**7 Examples** 509

510The following snippets show the *sca.composite* file for the *MyValueComposite* file containing the 511 service element for the MyValueService and a reference element for the StockQuoteService. Both the 512 service and the reference use a JMS binding.

## <span id="page-20-2"></span>**7.1 Minimal Binding Example** 513

514The following example shows the JMS binding being used with no further attributes or elements. In this 515 case, it is left to the deployer to identify the resources to which the binding is connected.

```
<?xml version="1.0" encoding="ASCII"?>
       <composite xmlns="http://docs.oasis-open.org/ns/opencsa/sca/200712"
                   name="MyValueComposite">
            <service name="MyValueService">
                <interface.java interface="services.myvalue.MyValueService"/>
                <binding.jms/>
            </service>
            <reference name="StockQuoteService">
                <interface.java interface="services.stockquote.StockQuoteService"/>
                <binding.jms/>
           </reference>
       </composite>
516
517
518
519
520
521
522
523
524
525
526
527
528
529
```
## <span id="page-20-1"></span>**7.2 URI Binding Example** 530

531 The following example shows the JMS binding using the *Quri* attribute to specify the connection type and 532its information:

```
<?xml version="1.0" encoding="ASCII"?>
       <composite xmlns="http://docs.oasis-open.org/ns/opencsa/sca/200712"
                   name="MyValueComposite">
            <service name="MyValueService">
                <interface.java interface="services.myvalue.MyValueService"/>
                <binding.jms uri="jms:MyValueServiceQueue?
                                        activationSpecName=MyValueServiceAS&
                                        \ldots "/>
            </service>
            <reference name="StockQuoteService">
                <interface.java interface="services.stockquote.StockQuoteService"/>
                <binding.jms uri="jms:StockQuoteServiceQueue?
                                        connectionFactoryName=StockQuoteServiceQCF&
                                        deliveryMode=1&
                                        \ldots "/>
           \langle/reference>
       </composite>
533
534
535
536
537
538
539
540
541
542
543
544
545
546
547
548
549
550
551
```
## <span id="page-20-0"></span>**7.3 Binding with Existing Resources Example** 552

553The following example shows the JMS binding using existing resources:

```
<?xml version="1.0" encoding="ASCII"?>
      <composite xmlns="http://docs.oasis-open.org/ns/opencsa/sca/200712"
554
555
```

```
 name="MyValueComposite">
            <service name="MyValueService">
                <interface.java interface="services.myvalue.MyValueService"/>
                <binding.jms>
                     <destination jndiName="MyValueServiceQ" create="never"/>
                     <activationSpec jndiName="MyValueServiceAS" create="never"/>
                </binding.jms>
            </service>
       </composite>
556
557
558
559
560
561
562
563
564
565
```
## <span id="page-21-1"></span>**7.4 Resource Creation Example** 566

567The following example shows the JMS binding providing information to create JMS resources rather than 568using existing ones:

```
<?xml version="1.0" encoding="ASCII"?>
       <composite xmlns="http://docs.oasis-open.org/ns/opencsa/sca/200712"
                   name="MyValueComposite">
            <service name="MyValueService">
                <interface.java interface="services.myvalue.MyValueService"/>
                <binding.jms>
                     <destination jndiName="MyValueServiceQueue" create="always">
                         <property name="prop1" type="string">XYZ</property>
                         <property name="destName" type="string">MyValueDest</property>
                    </destination>
                    <activationSpec jndiName="MyValueServiceAS"/ create="always">
                    <resourceAdapter jndiName="com.example.JMSRA"/>
                </binding.jms>
            </service>
            <reference name="StockQuoteService">
                <interface.java interface="services.stockquote.StockQuoteService"/>
                <binding.jms>
                    <destination jndiName="StockQuoteServiceQueue"/>
                    <connectionFactory jndiName="StockQuoteServiceQCF"/>
                     <resourceAdapter name="com.example.JMSRA"/>
                </binding.jms>
            </reference>
       </composite>
569
570
571
572
573
574
575
576
577
578
579
580
581
582
583
584
585
586
587
588
589
590
591
592
593
```
## <span id="page-21-0"></span>**7.5 Request/Response Example** 594

595The following example shows the JMS binding using existing resources to support request/response 596operations. The service uses the *JMSReplyTo* destination to send response messages, and does not 597 specify a response queue:

```
<?xml version="1.0" encoding="ASCII"?>
       <composite xmlns="http://docs.oasis-open.org/ns/opencsa/sca/200712"
                   name="MyValueComposite">
            <service name="MyValueService">
                <interface.java interface="services.myvalue.MyValueService"/>
                <binding.jms correlationScheme="sca:MessageId">
                    <destination jndiName="MyValueServiceQ" create="never"/>
                    <activationSpec jndiName="MyValueServiceAS" create="never"/>
                </binding.jms>
            </service>
            <reference name="StockQuoteService">
598
599
600
601
602
603
604
605
606
607
608
609
610
```
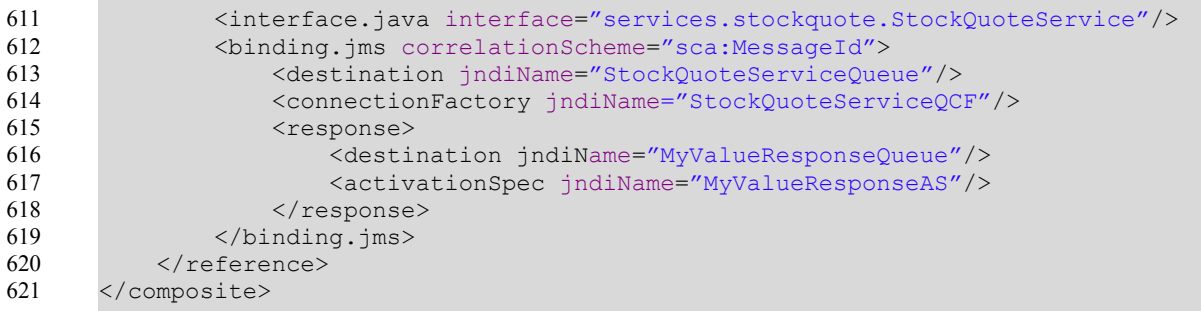

## <span id="page-22-1"></span>**7.6 Use of Predefined Definitions Example** 622

 $623$ This example shows the case where there is common connection information shared by more than one 624reference.

625 The common connection information is defined in a separate definitions file:

```
<?xml version="1.0" encoding="ASCII"?>
      <definitions targetNamespace="http://acme.com"
                     xmlns="http://docs.oasis-open.org/ns/opencsa/sca/200712">
            <binding.jms name="StockQuoteService">
                <destination jndiName="StockQuoteServiceQueue" create="never"/>
                <connectionFactory jndiName="StockQuoteServiceQCF" create="never"/>
            </binding.jms>
       </definitions>
626
627
628
629
630
631
632
633
```
634Any **binding.jms** element may then refer to that definition:

```
<?xml version="1.0" encoding="ASCII"?>
      <composite xmlns="http://docs.oasis-open.org/ns/opencsa/sca/200712"
                   xmlns:acme="http://acme.com"
                   name="MyValueComposite">
            <reference name="MyValueService">
                <interface.java interface="services.myvalue.MyValueService"/>
                <binding.jms requestConnection="acme:StockQuoteService"/>
           </reference>
       </composite>
635
636
637
638
639
640
641
642
643
```
## <span id="page-22-0"></span>**7.7 Subscription with Selector Example**  644

645The following example shows how the JMS binding is used in order to consume messages from existing 646JMS infrastructure. The JMS binding subscribes using selector:

```
<?xml version="1.0" encoding="ASCII"?>
       <composite xmlns="http://docs.oasis-open.org/ns/opencsa/sca/200712"
                   name="MyValueComposite">
            <service name="MyValueService">
                <interface.java interface="services.myvalue.MyValueService"/>
                <binding.jms> 
                    <destination jndiName="MyValueServiceTopic" create="never"/> 
                    <connectionFactory jndiName="StockQuoteServiceTCF" create="never"/
       > <subscriptionHeaders JMSSelector="Price&gt;1000"/> 
                </binding.jms> 
            </service> 
       </composite>
647
648
649
650
651
652
653
654
655
656
657
658
659
```
## <span id="page-23-0"></span>**7.8 Policy Set Example** 660

661A policy set defines the manner in which intents map to JMS binding properties. The following illustrates 662an example of a policy set that defines values for the *@JMSpriority* attribute using the "*priority*" intent, 663 and also allows setting of a value for a user JMS property using the "log" intent.

```
<policySet name="JMSPolicy"
                    provides="priority log"
                    appliesTo="binding.jms">
            <intentMap provides="priority" default="medium">
                 <qualifier name="high">
                     <headers JMSPriority="9"/>
                 </qualifier>
                 <qualifier name="medium">
                     <headers JMSPriority="4"/>
                 </qualifier>
                 <qualifier name="low">
                     <headers JMSPriority="0"/>
                 </qualifier>
            </intentMap>
            <intentMap provides="log">
                 <qualifier>
                     <headers>
                          <property name="user_example_log">logged</property>
                     </headers>
                 </qualifier>
            </intentMap>
       </policySet>
664
665
666
667
668
669
670
671
672
673
674
675
676
677
678
679
680
681
682
683
684
685
686
687
```
688 Given this policy set, the intents can be required on a service or reference:

```
<reference name="StockQuoteService" requires="priority.high log">
            <interface.java interface="services.stockquote.StockQuoteService"/>
            <binding.jms>
                <destination name="StockQuoteServiceQueue"/>
                <connectionFactory name="StockQuoteServiceQCF"/>
            </binding.jms>
      </reference>
689
690
691
692
693
694
695
```
# <span id="page-24-0"></span>**8 Conformance** 696

697Any SCA runtime that claims to support this binding MUST abide by the requirements of this specification.  $698$ The XML schema available at the namespace URI, defined by this specification, is considered to be 699 authoritative and takes precedence over the XML Schema defined in the appendix of this document. 700Within this specification, the following conformance targets are used:

- XML document elements and attributes, including binding.jms and its children, and bindingType  $701 -$
- The SCA runtime this refers to the implementation that provides the functionality to support the SCA specifications, including that specific to the JMS binding as well as other SCA capabilities 702 703
- JMS objects, including Destinations, ConnectionFactories and ActivationSpecs 704
- WSDL documents 705

# **A. JMS Binding Schema** 706

```
707<?xml version="1.0" encoding="UTF-8"?>
708<!-- (c) Copyright OASIS 2006, 2008 -->
709<schema xmlns="http://www.w3.org/2001/XMLSchema"
            targetNamespace="http://docs.oasis-open.org/ns/opencsa/sca/200712" 
            xmlns:sca="http://docs.oasis-open.org/ns/opencsa/sca/200712"
            elementFormDefault="qualified">
      <include schemaLocation="sca-core.xsd"/>
       <complexType name="JMSBinding">
          <complexContent>
             <extension base="sca:Binding">
                <sequence>
                    <choice minOccurs="0" maxOccurs="1"> 
                       <sequence> 
                          <element name="destination" type="sca:JMSDestination"/> 
                          <element name="connectionFactory" 
                                    type="sca:JMSConnectionFactory"/> 
                       </sequence> 
                       <sequence> 
                          <element name="destination" 
                                    type="sca:JMSDestination" minOccurs="0"/> 
                          <element name="activationSpec" type="sca:JMSActivationSpec"/>
                       </sequence> 
                    </choice> 
                   <element name="response" type="sca:JMSResponse" minOccurs="0"/>
                    <element name="headers" type="sca:JMSHeaders" minOccurs="0"/>
                    <element name="subscriptionHeaders " 
                                    type="sca:JMSSubscriptionHeaders"
                             minOccurs="0"/>
                    <element name="resourceAdapter" type="sca:JMSResourceAdapter" 
                             minOccurs="0"/>
                    <element name="operationProperties" 
                              type="sca:JMSOperationProperties" 
                             minOccurs="0" maxOccurs="unbounded"/>
                    <any namespace="##other" processContents="lax" 
                         minOccurs="0" maxOccurs="unbounded"/>
                </sequence>
                <attribute name="correlationScheme" type="QName"
                            default="sca:MessageId"/>
                <attribute name="initialContextFactory" type="anyURI"/>
                <attribute name="jndiURL" type="anyURI"/>
                <attribute name="requestConnection" type="QName"/>
                <attribute name="responseConnection" type="QName"/>
                <attribute name="operationProperties" type="QName"/>
                <anyAttribute/>
             </extension>
          </complexContent>
      </complexType>
       <simpleType name="CreateResource">
          <restriction base="string">
             <enumeration value="always"/>
             <enumeration value="never"/>
             <enumeration value="ifnotexist"/>
          </restriction>
       </simpleType>
710
711
712
713
714
715
716
717
718
719
720
721
722
723
724
725
726
727
728
729
730
731
732
733
734
735
736
737
738
739
740
741
742
743
744
745
746
747
748
749
750
751
752
753
754
755
756
757
758
759
760
761
762
763
764
765
```

```
 <complexType name="JMSDestination">
          <sequence>
             <element name="property" type="sca:BindingProperty" 
                       minOccurs="0" maxOccurs="unbounded"/>
          </sequence>
          <attribute name="jndiName" type="anyURI" use="required"/>
          <attribute name="type" use="optional" default="queue">
             <simpleType>
                <restriction base="string">
                   <enumeration value="queue"/>
                   <enumeration value="topic"/>
                </restriction>
             </simpleType>
          </attribute>
          <attribute name="create" type="sca:CreateResource" 
                      use="optional" default="ifnotexist"/>
      </complexType>
      <complexType name="JMSConnectionFactory">
          <sequence>
             <element name="property" type="sca:BindingProperty" 
                       minOccurs="0" maxOccurs="unbounded"/>
          </sequence>
          <attribute name="jndiName" type="anyURI" use="required"/>
          <attribute name="create" type="sca:CreateResource" 
                      use="optional" default="ifnotexist"/>
      </complexType>
      <complexType name="JMSActivationSpec">
          <sequence>
             <element name="property" type="sca:BindingProperty" 
                       minOccurs="0" maxOccurs="unbounded"/>
          </sequence>
          <attribute name="jndiName" type="anyURI" use="required"/>
          <attribute name="create" type="sca:CreateResource"
                      use="optional" default="ifnotexist"/>
      </complexType>
      <complexType name="JMSResponse">
          <sequence>
             <element name="destination" type="sca:JMSDestination" minOccurs="0"/>
             <choice minOccurs="0"> 
                <element name="connectionFactory" type="sca:JMSConnectionFactory"/> 
                <element name="activationSpec" type="sca:JMSActivationSpec"/> 
             </choice> 
          </sequence>
      </complexType>
      <complexType name="JMSHeaders">
          <sequence>
             <element name="property" type="sca:BindingProperty" 
                       minOccurs="0" maxOccurs="unbounded"/>
          </sequence>
          <attribute name="JMSType" type="string"/>
          <attribute name="JMSDeliveryMode">
             <simpleType>
                <restriction base="string">
                    <enumeration value="PERSISTENT"/>
                    <enumeration value="NON_PERSISTENT"/>
                </restriction>
766
767
768
769
770
771
772
773
774
775
776
777
778
779
780
781
782
783
784
785
786
787
788
789
790
791
792
793
794
795
796
797
798
799
800
801
802
803
804
805
806
807
808
809
810
811
812
813
814
815
816
817
818
819
820
821
822
823
824
825
826
827
828
```

```
 </simpleType>
          </attribute>
          <attribute name="JMSTimeToLive" type="long"/>
          <attribute name="JMSPriority">
             <simpleType>
                 <restriction base="string">
                    <enumeration value="0"/>
                    <enumeration value="1"/>
                    <enumeration value="2"/>
                    <enumeration value="3"/>
                    <enumeration value="4"/>
                    <enumeration value="5"/>
                   <enumeration value="6"/>
                   <enumeration value="7"/>
                   <enumeration value="8"/>
                    <enumeration value="9"/>
                </restriction>
             </simpleType>
          </attribute>
       </complexType>
       <complexType name="JMSSubscriptionHeaders"> 
          <sequence> 
             <element name="property" type="sca:BindingProperty" 
                       minOccurs="0" maxOccurs="unbounded"/> 
          </sequence> 
          <attribute name="JMSSelector" type="string"/> 
       </complexType>
       <complexType name="JMSResourceAdapter">
          <sequence>
             <element name="property" type="sca:BindingProperty" 
                       minOccurs="0" maxOccurs="unbounded"/>
          </sequence>
          <attribute name="name" type="string" use="required"/>
       </complexType>
       <complexType name="JMSOperationProperties">
          <sequence>
             <element name="property" type="sca:BindingProperty" 
                      minOccurs="0" maxOccurs="unbounded"/>
             <element name="headers" type="sca:Headers"/>
          </sequence>
          <attribute name="name" type="string" use="required"/>
          <attribute name="nativeOperation" type="string"/>
      </complexType>
       <complexType name="BindingProperty">
          <simpleContent>
             <extension base="string">
                 <attribute name="name" type="NMTOKEN"/>
                <attribute name="type" type="string" use="optional"
                             default="xs:string"/>
             </extension>
          </simpleContent>
       </complexType>
       <element name="binding.jms" type="sca:JMSBinding" 
                substitutionGroup="sca:binding"/>
       <element name="wireFormat.jmsdefault" type="sca:WireFormatType" 
                substitutionGroup="sca:wireFormat"/>
829
830
831
832
833
834
835
836
837
838
839
840
841
842
843
844
845
846
847
848
849
850
851
852
853
854
855
856
857
858
859
860
861
862
863
864
865
866
867
868
869
870
871
872
873
874
875
876
877
878
879
880
881
882
883
884
885
886
887
888
889
890
891
```
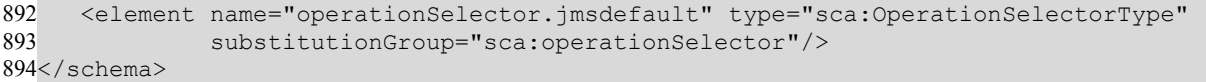

895

# **B. Acknowledgements** 896

897The following individuals have participated in the creation of this specification and are gratefully 898acknowledged:

#### **Participants:** 899

- [Participant Name, Affiliation | Individual Member] 900
- [Participant Name, Affiliation | Individual Member] 901
- 902

**C. Non-Normative Text** 903

# **D. Revision History** 904

905[optional; should not be included in OASIS Standards]

906

| <b>Revision</b> | <b>Date</b> | <b>Editor</b>    | <b>Changes Made</b>                                                                                                    |
|-----------------|-------------|------------------|----------------------------------------------------------------------------------------------------|
| 1               | 2007-09-25  | Anish Karmarkar  | Applied the OASIS template + related changes<br>to the Submission                                                                                                    |
| $\overline{2}$  | 2008-03-12  | Simon Holdsworth | Updated text for RFC2119 conformance<br>Updates to resolve following issues:<br><b>BINDINGS-1</b><br><b>BINDINGS-5</b><br><b>BINDINGS-6</b><br><b>BINDINGS-12</b><br><b>BINDINGS-14</b><br><b>BINDINGS-18</b><br><b>BINDINGS-26</b><br>Applied updates discussed at Bindings TC<br>meeting of 27 <sup>th</sup> March |
| 3               | 2008-06-19  | Simon Holdsworth | * Applied most of the editorial changes from<br>Eric Johnson's review                                                                                                    |
| cd01            | 2008-08-01  | Simon Holdsworth | Updates to resolve following issues:<br>BINDINGS-13 (JMS part)<br>BINDINGS-20 (complete)<br>BINDINGS-30 (JMS part)<br>BINDINGS-32 (JMS part)<br>BINDINGS-33 (complete)<br>BINDINGS-34 (complete)<br>BINDINGS-35 (complete)<br>BINDINGS-38 (JMS part)                                                                 |
| cd01-rev1       | 2008-10-16  | Simon Holdsworth | Updated text for RFC2119 conformance<br>throughout<br>Updates to resolve following issues:<br>BINDINGS-41<br>BINDINGS-46<br>BINDINGS-47                                                                                                    |
| cd01-rev2       | 2008-12-01  | Simon Holdsworth | Added comments identifying those updates that<br>relate to RFC2119 language (issue 52)                                                                                                    |
| cd01-rev3       | 2008-12-02  | Simon Holdsworth | Final RFC2119 language updates<br>BINDINGS-52                                                                                                    |
| cd01-rev4       | 2009-01-09  | Simon Holdsworth | Updates to resolve following issues:                                                                                                    |

sca-jmsbinding-jms-1.1-spec-cd01-rev4 21st January 1 August 20098 Copyright © OASIS® 2006, 2008. All Rights Reserved. Page 32 of 33 96 97

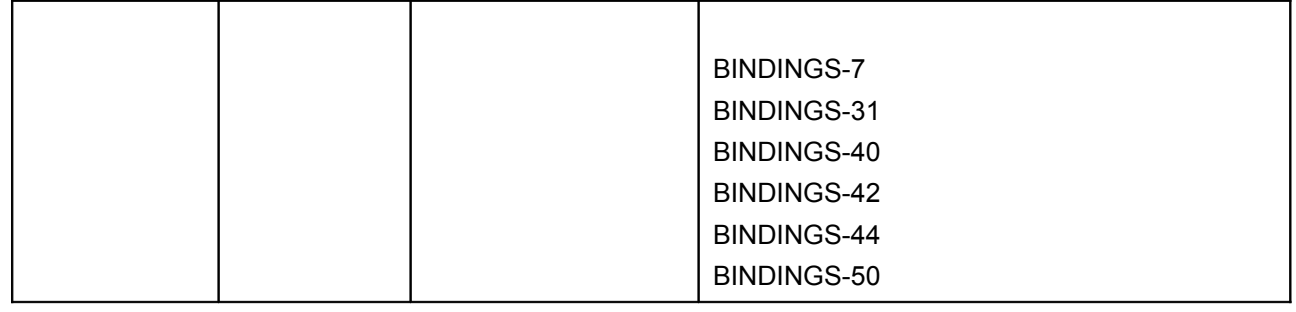

907